# PN-K321 Recommended Video Cards

 $<$ Rev1.3 $>$ Dec 16, 2013 Sharp Information and Imaging Company of America

# About this document

#### About this document

Please follow all manufacture's instructions when installing and configuring a particular video card.

#### 【Attention】

-Sharp can not guarantee that the recommended Video Cards described are compatible with the selected PC.

-This document is provided to guide the customer with the selection of compatible Video Cards for use with the Sharp PN-K321 Ultra-HD display.

Please don't pass this information to other manufacturers of similar products.

# **EX PN-K321 Connections**

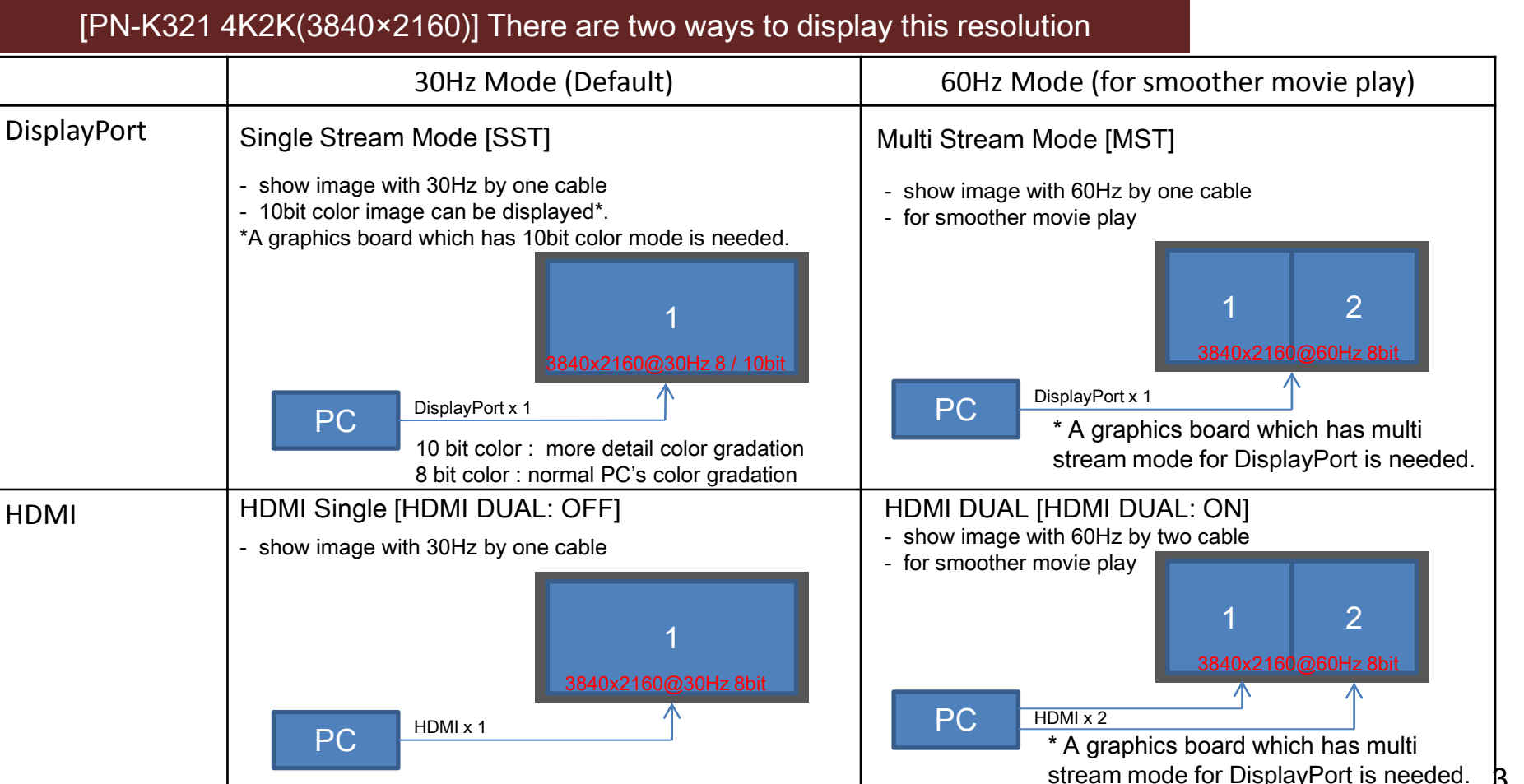

 $\mathcal{B}$ 

# DisplayPort Mode

Single Stream (SST) Mode and Multi Stream (MST) mode can be selected.

1. Single Stream Mode (default): up to 3,840×2,160 pixels / 30Hz

2. Multi Stream Mode\*: up to 3,840×2,160 pixels / 60Hz

\* A graphics board which has multi stream mode for DisplayPort is needed.

<How to set the Multi Stream Mode> OSD MENU > DisplayPort Stream >[MST]

### Resolution (PC)

#### $\sqrt[n]{\hspace{1mm}}$  " means "supported"

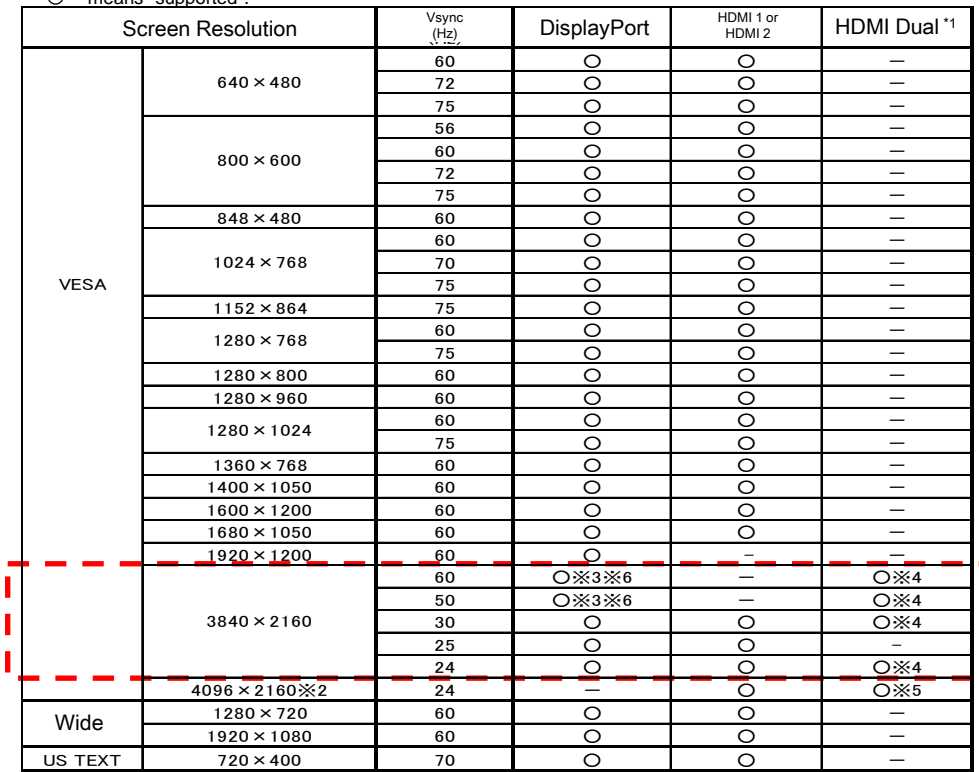

#### Recommended

\*1 One screen is composed by using both HDMI 1 and HDMI 2 simultaneously.

\* One successing compused by daing contributing the image will be cut down to panel size then displayed.<br>\*2 Displays a reduced image, except in Dot by Dot. In Dot by Dot, the image will be cut down to panel size then displ

\*3 Displays by using multi-stream.

\*4 The signal of each two HDMI input terminal is 1920 x 2160.

\*5 The signal of each two HDMI input terminal is 2048 x 2160.

\*5 The signal of each two HDMI input terminal is 2048 x 2160.<br>\*6 The signal of each right-and-left screen on one monitor is 1920 x 2160.

\* All are compliant only with non-interlaced.

\* Depending on the connected PC, images may not be displayed properly even if the compatible signal described above is input.

### 3,840×2,160 Compatible Video Cards

<Rev1.3> as of Dec 16, 2013

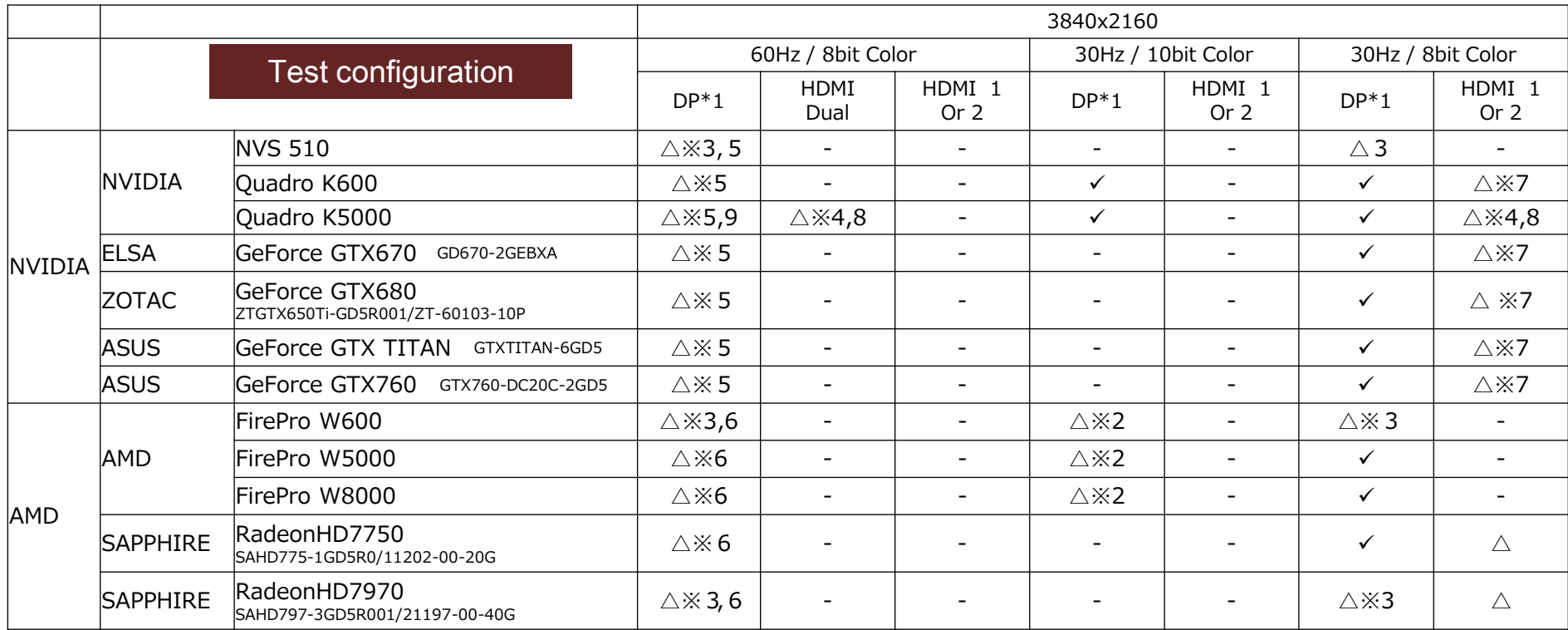

" " means "excellent"

" $\triangle$ " means "OK with specific limitation"

" ‐ " means "impossible"

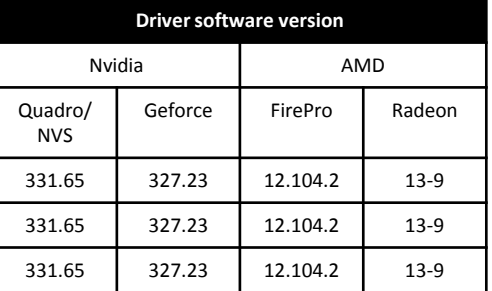

Evaluation set 1:HP Z400 Workstation、Windows7 Professional SP1 32bit Evaluation ser 2:HP Z620 Workstation、Windows8 Professional 64bit Evaluation set 3:HP Z620 Workstation、Windows7 Professional SP1 64bit

\*1:DP stands for Display Port

- \*2 Windows AERO is not activated .(deactivated automatically)
- \*3: Using Mini Display port –Display Port conversion cable
- \*4 Using DVI–HDMI conversion cable
- \*5 PN-K321 main unit Firm ware update is required (In case of you use windows8 please deactivate "FAST START UP" on windows 8)
- \*6 Need to use AMD Eyefinity technology to combine two picture image into one image.
- \*7:Depend upon version of driver software may not be possible. Confirmed with driver software version 320.86
- \*8:Confirmed with driver software version 320.00 and 320.86

\*9. In case it need to reboot PC

#### $<$  NOTICE  $>$

\*As for Nvidia Quadro/NVS Geforce series, On DisplayPort connection with 3,840×2,160 resolution at 60Hz display

- 1. PN-K321 main unit Firm ware update is required (As above mentioned ※5)
- 2. Graphic board driver version should be updated 331.65 (Quadro/NVS series) 327.23 (Geforce series) or after \*Depend on PC circumstances, BIOS display might be skip when its start up.

\*Above contents are would not be guarantee at every PC environment and subject to change without any advance notice.。